# **Opis formatu pliku wyciągów MT940**

Ver. 2017-02-02

### **1 Ogólne informacje o pliku wyciągów MT940**

Dokument opisuje format pliku wyciągów elektronicznych MT940 używanego do importu sald i historii operacji do systemów finansowo-księgowych.

Wyciągi MT940, zawarte w pliku tekstowym z rozszerzeniem STA, bazują na standardzie komunikatu SWIFT MT940. Ściśle określony format pliku wyciągów MT940 w połączeniu z kodami operacji daje możliwość automatycznego rozksięgowania operacji w systemie finansowo-księgowym.

#### **2 Ogólne zasady dotyczące pliku wyciągów MT940**

- Wyciągi MT940 zawarte są w plikach tekstowych z rozszerzeniem STA
- Poszczególne linie w pliku oddzielone są od siebie znakiem nowej linii <CR><LF> (Hex 0D 0A)
- **Strona kodowa pliku STA to CP852**
- Każdy wyciąg MT940 składa się z nagłówka z numerem wyciągu i saldem otwarcia, bloków zawierających poszczególne operacje oraz stopki zawierającej saldo końcowe i dostępne.
- Podpola w polu :86: rozpoczynają się znakiem mniejszości <
- W przypadku pustych podpól w polu :86: , całe podpole łącznie ze znacznikiem może zostać pominięte w pliku

#### **3 Informacje dotyczące generacji, częstotliwości i numeracji pliku wyciągów MT940**

- Wyciąg MT940 jest generowany dla rachunków bieżących, lokat terminowych oraz rachunków kredytowych<br>• Ze wzgledu na czestotliwość moga być udostepniane cztery rodzaje wyciagów:
- Ze względu na częstotliwość mogą być udostępniane cztery rodzaje wyciągów:
	- o dzienne
	- o tygodniowe
	- o dwutygodniowe
	- o miesięczne
- Wyciąg jest generowany tylko wtedy, gdy w okresie objętym wyciągiem istniała przynajmniej jedna operacja zmieniająca saldo na rachunku. Wyjątkiem jest wyciąg w częstotliwości miesięcznej, który powstaje niezależnie od istnienia operacji na rachunku w danym miesiącu.
- Zmiana częstotliwości z krótszej na dłuższą (np. z dziennej na tygodniową) może być wprowadzona w dowolnym dniu.
- Zmiana częstotliwości z dłuższej na krótszą (np. z dwutygodniowego na dzienny):
	- o W związku z faktem, że raporty MT 940 (dwu)tygodniowe obejmują okres od wtorku do poniedziałku, (w następnym tygodniu lub kolejnym w przypadku dwutygodniowego) zmianę częstotliwości raportu z (dwu)tygodniowego na dzienny, by została zachowana ciągłość informacji na raportach, należy dokonywać we wtorki, a jeśli jest to dzień wolny od pracy, w pierwszy roboczy dzień po wolnym wtorku.
	- o Zmiana częstotliwości raportu z miesięcznego na dzienny lub (dwu)tygodniowy powinna być wprowadzona w pierwszy dzień roboczy miesiąca.
- W przypadku zmiany definicji wyciągów na inną częstotliwość numeracja rozpoczyna się od nowa (od numeru pierwszego.)

#### **4 Oznaczenia użyte w opisie formatu**

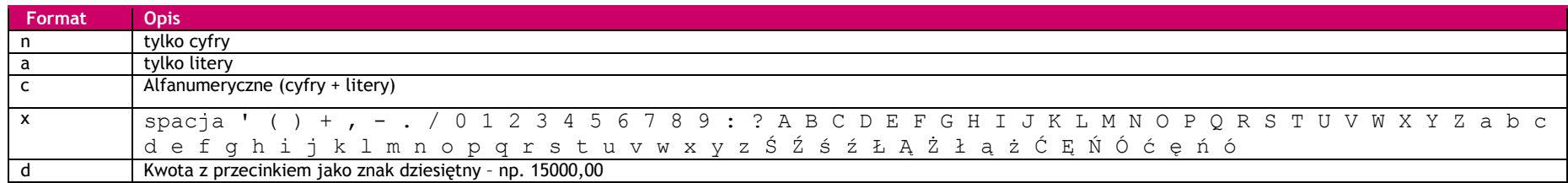

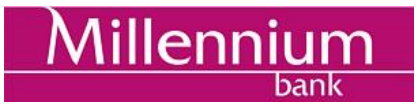

Przykład 2n - do dwóch cyfr; 3!a - zawsze 3 litery; 4\*35x - do 4 linii (wierszy) po 35 znaków

# **5 Opis wyciągu MT940**

# **5.1 Nagłówek**

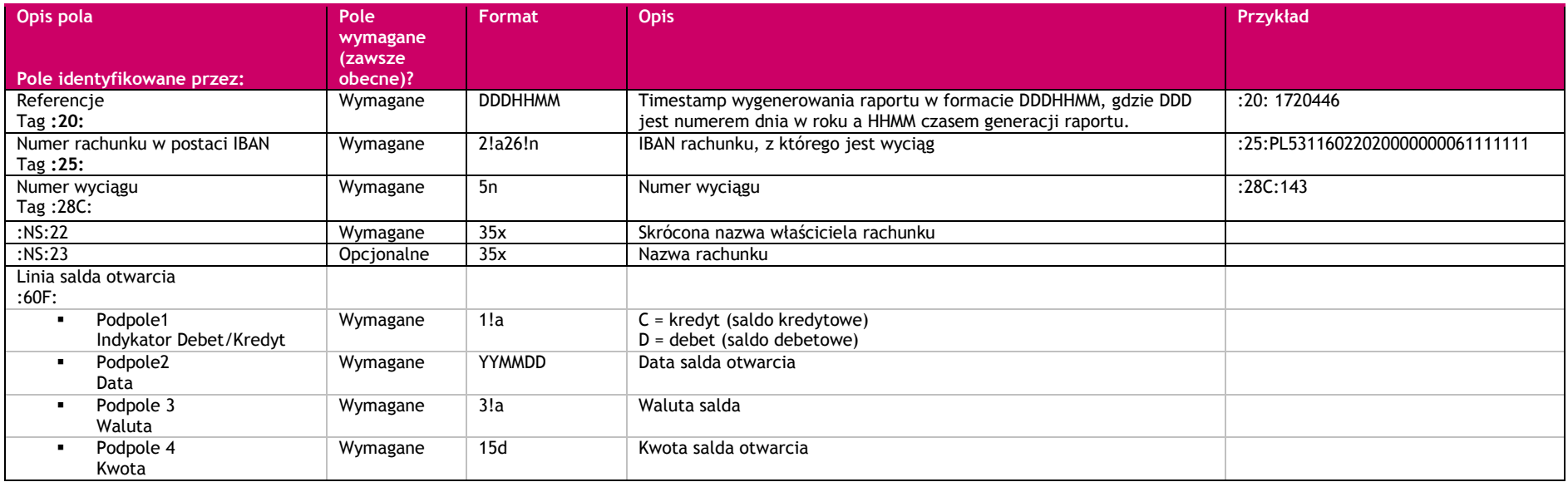

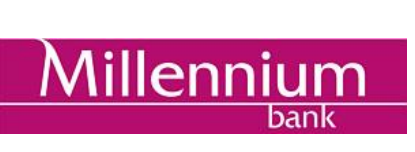

# **5.2 Blok operacji**

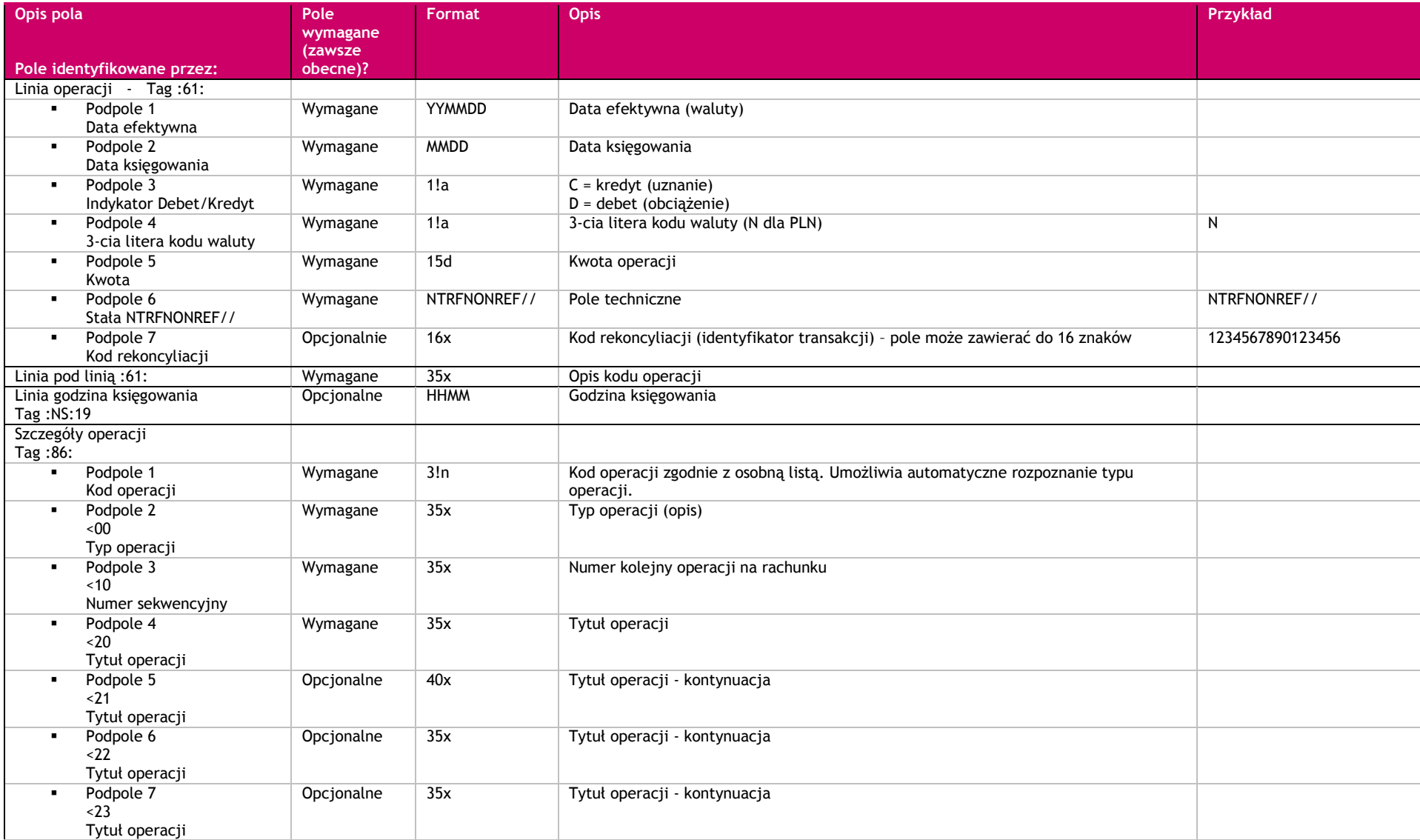

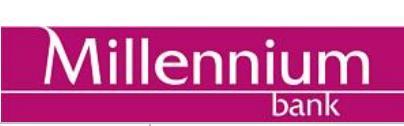

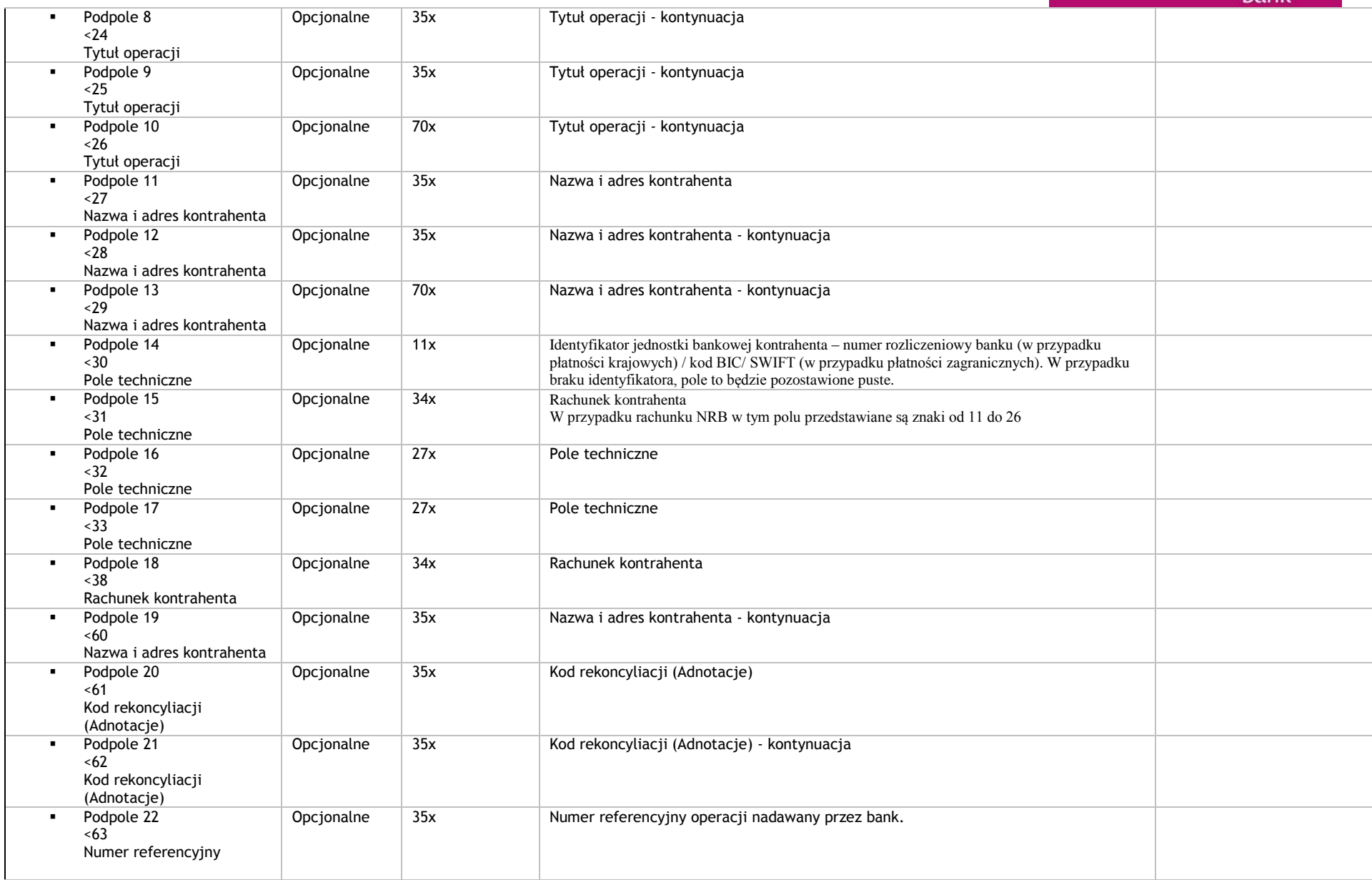

# Millennium

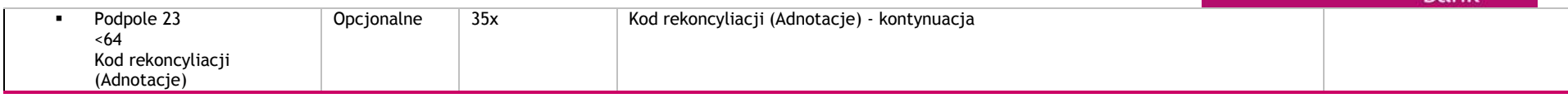

# **Stopka**

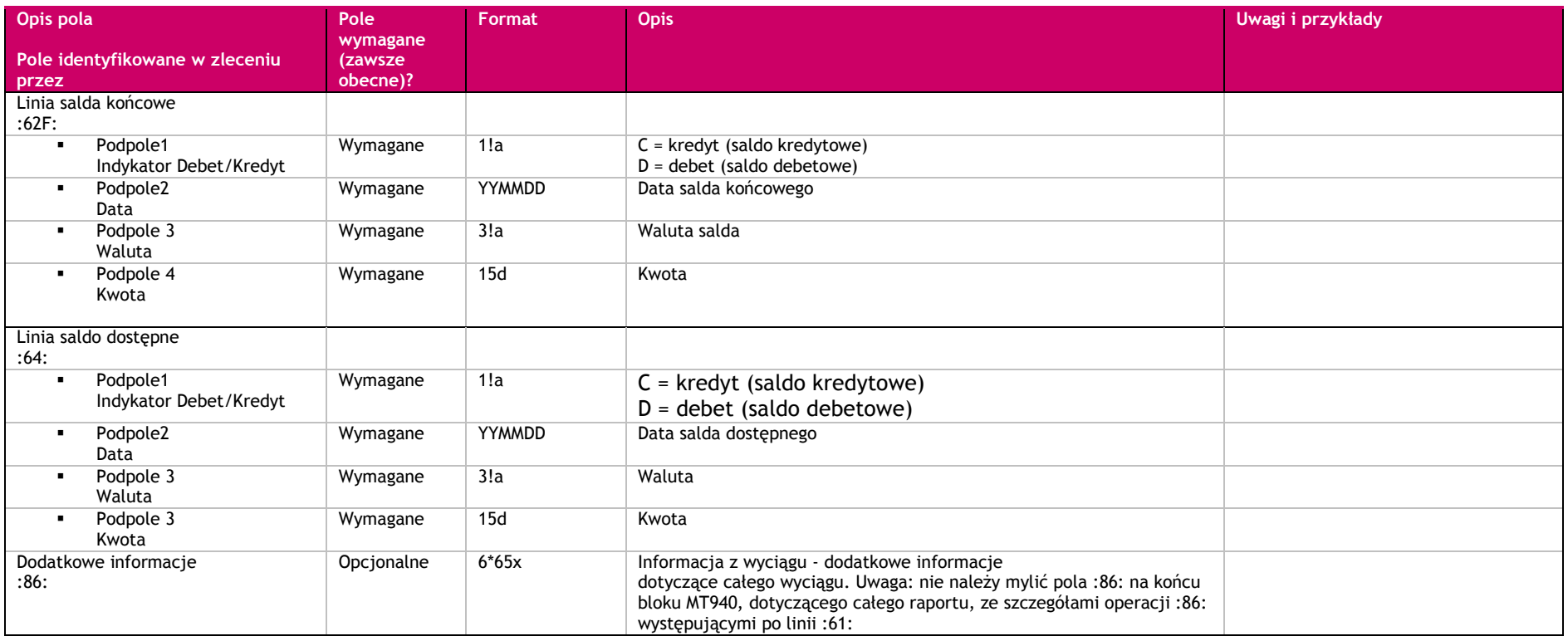

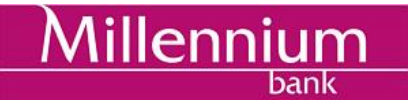

**6 Mapa rozmieszczenia informacji w liniach :61: i :86:**

Linia :61: zawiera dane dotyczące daty waluty, daty księgowania, indykator obciążenie/ uznanie i kwoty operacji,

**:61:0203260326DN5312,00NTRF//**kody rekoncyliacji

Linia :86: prezentuje tytuł operacji, dane kontrahenta oraz zawiera kody rekoncyliacji.

**:86:012<00 PRZELEW WYCHODZĄCY <10numer kolejny operacji na rachunku <20TYTUŁ OPERACJI <21TYTUŁ OPERACJI- KONTYNUACJA <22TYTUŁ OPERACJI- KONTYNUACJA <23TYTUŁ OPERACJI- KONTYNUACJA <24TYTUŁ OPERACJI- KONTYNUACJA <25TYTUŁ OPERACJI- KONTYNUACJA <27NAZWA i ADRES KONTRAHENTA <28NAZWA i ADRES KONTRAHENTA- KONTYNUACJA <29NAZWA i ADRES KONTRAHENTA- KONTYNUACJA <38RACHUNEK KONTRAHENTA <60NAZWA i ADRES KONTRAHENTA- KONTYNUACJA <61KOD REKONCYLIACJI <62KOD REKONCYLIACJI - KONTYNUACJA <63NUMER REFERENCYJNY OPERACJI <64KOD REKONCYLIACJI - KONTYNUACJA**

#### **7 Przykład**

:20:1720446 :25: PL30116022020000001111111111 :28C:143 :NS:22FIRMA 1 Właściciel rachunku :NS:23Rachunek bieżący - KORPORACJE :60F:C050619PLN1000,01 :61:0506200620CN100,00NTRFNONREF// PRZELEW PRZYCHODZACY :86:010<00PRZELEW PRZYCHODZĄCY <100517100001 <20PRZELEW PRZYCHODZACY <21Z R-ku:78101111110000000088888888 <22ZAPŁATA ZA FAK.FV 1/6/2005 <23Kontynuacja tytułu operacji  $<sub>24</sub>$ </sub> <25

**Millennium** bank

<27FIRMA 2 kontrahent <28Ulica Kwiatowa 15 <2900 -001 WARSZAWA <3010111111 <310000000088888888 <32FIRMA 2 <3878101111110000000088888888 <63REF60061111111200517100001 :61:0506200620DN200,00NTRFNONREF// PRZELEW WYCHODZACY :86:012<00PRZELEW WYCHODZĄCY <100517100004 <20PRZELEW WYCHODZĄCY <21Na R -k:05113011111100000000005555 <22FIRMA 3 <236'05 <24FAKTURA FK/6/05 <25 <26  $<sub>27</sub>FIRMA<sub>3</sub>$ </sub>  $< 28$  $<sub>29</sub>$ </sub> <3011301111 <311100000000005555 <32 FIRMA 3 <3805113011111100000000005555 <63REF60061111111200517100002 :61:0506190620CN100,01NTRFNONREF// PRZELEW ZLEC. STAŁE :86:014<00PRZELEW ZLEC. STAŁE <100517100001 <20PRZELEW ZLEC. STAŁE <21Z R -ku:53116022020000000061111111 <22CZYNSZ  $< 23$  $< 24$ <25 <26 <27FIRMA 4 <2880 -777 GDAŃSK <29 <3011602202 <3161111111 <32FIRMA 4 <3853116022020000000061111111 <63REF60061111111200517100003 :61:0506200620CN200,00NTRFNONREF// WPŁATA :86:020<00WPŁATA

<26

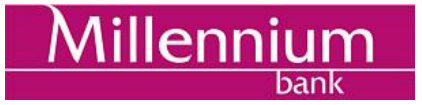

<100517100086 <20WPŁATA <21GOTÓWKOWA <22ZA ENERGIE  $<$ 23  $<sub>24</sub>$ </sub>  $< 25$ <26 <27KONTRAHENT 1  $<sub>28</sub>$ </sub>  $<sub>29</sub>$ </sub> <30 <31 <32KONTRAHENT 1 <38 <63REF60061111111200517100004 :61:0506200620CN5,01NTRFNONREF// UZNANIE :86:019<00UZNANIE <100517100091 <20UZNANIE <21KAPITALIZACJA ODS. <22 <23  $< 24$ <25  $< 26$ <27  $28$ <29 <32 <38 <63REF60061111111200517100005 :62F:C050620PLN1005,01 :64:C050620PLN1005,01 :86:Wyciąg nr: 143 z dnia: 2005-06-30

## **8 Dalsze informacje**

Prosimy o kontakt z HelpDesk Millenet celem uzyskania dodatkowych informacji: (Pon-Pt. 8:00 - 18:00)

- $\bullet$  0 801 632 632 (z telefonów stacjonarnych)
- $+48$  22 598 40 31(z telefonów komórkowych i z zagranicy)